# $<\!\!\mathrm{upss}\!\!>$

#### **Predmet:**

UPSS XML za prenos faktura

#### **Verzija:**

3.0

#### **Datum izrade / poslednje izmene:**

10.05.2020.

#### **Opis:**

U ovom dokumentu se nalazi specifikacija UPSS XML za prenos faktura. Format je razvijen zajedničkim radom članova UPSS u periodu 2006-2020. godine. Ovom formatu je prethodilo nekoliko nezvaničnih verzija. Verzija 3.0 koja se opisuje u ovom dokumentu je usvojena 10. maja 2020. godine.

XML specifikacija se sastoji iz nekoliko delova:

- Zaglavlje dokumenta: opšti podaci o fakturi: broj dokumenta, datum itd.
- Pošiljalac: podaci o firmi koja izdaje fakturu (prodavac).
- Primalac: podaci o kupcu.
- Stavke: podaci o prodatim artiklima i uslugama
- Ukupno: zbirni iznos fakture, PDV, avansi.
- Dodaci: opcioni blok u kome se mogu zadati dodatni fajlovi koji idu uz fakturu: na primer PDF faktura i sl.
- Info: opcioni blok u kome se mogu upisati podaci o verziji XML formata, programa koji ga generiše i sl.

XML mora imati sve tagove označene crvenom bojom. Ukoliko je potrebno, možete dodati plave tagove koji su opcioni. XML će biti ispravan ako dodate i tagove koji nisu predviđeni. Takvi tagovi će biti ignorisani prilikom analize ako program koji vrši prijem prepoznaje samo standardne tagove.

Brojevi se upisuju bez separatora hiljada, pri čemu je točka decimalni separator. Na primer, **1234.56**. Celi brojevi se mogu pisati bez decimala (**123**). Datumi se pišu u formatu dd.mm.gggg, na primer, **03.12.2020**.

- crvena boja označava OBAVEZNE TAGOVE
- plava boja označava PREPORUČENE TAGOVE
- zelena boja označava PODATKE
- crna boja označava OBJAŠNJENJA

### **Detaljan opis XML**

<?xml version="1.0" encoding="utf-8"?> <!-- default encoding: "**utf-8**" / "**utf-16**" / "**Windows-1250**" --> <Dokument> <Tip>Faktura</Tip> <BrojDokumenta>101-09</BrojDokumenta> <!-- broj dokumenta --> <Mesto>Pančevo</Mesto> </mesto izdavanja dokumenta --> <Datum>28.04.2020</Datum> <!-- datum izdavanja dokumenta --> <DatumDPO>21.12.2020</DatumDPO> <!-- datum nastanka dpo ("Valuta") --> <DatumPrometa>28.04.2020</DatumPrometa> <!-- datum prometa robe ili usluga --> <FiskalniBroj>BI12345678</FiskalniBroj> <!-- Broj fiskalnog isecka --> <OznakaValute>RSD</OznakaValute> <!-- troslovna oznaka valute dokumenta, (RSD,EUR,CHF,USD) itd. Ako ne postoji onda je RSD --> <KursValute>1.00</KursValute> <!-- Kurs valute / koeficijent kojim se množe iznosi u dokumentu da bi se dobila osnovna valuta --> <Otpremnica>235</Otpremnica> <!-- broj otpremnice po kojoj je rađen predmetni dokument --> <ModelPoziva>97</ModelPoziva> <!-- model po kome se izračunava kontroli broj poziva na broj --> <PozivNaBroj>12345</PozivNaBroj> <!-- poziv na broj --> <Napomena>Napomena/dodatni tekst</Napomena> <!-- Dodatni tekst – napomena --> <Posiljalac> <!-- Firma koja ŠALJE dokument (prodavac) --> <PIB>101048964</PIB> </pdf </pdf </pdf </pdf </pdf </pdf </pdf </pdf </pdf </pdf </pdf </pdf </pdf </pdf </pdf </pdf </pdf </pdf </pdf </pdf </pdf </pdf </pdf </pdf </pdf </pdf </pdf </pdf </pdf </pdf </pdf </pdf </pdf </p <Naziv>DEMO PREDUZEĆE</Naziv> <!-- naziv firme --> <Adresa>Žarka Fogaraša 52a</Adresa> <!-- ulica i broj sedišta firme --> <PostBroj>26000</PostBroj> <!-- poštanski broj --> <Mesto>Pančevo</Mesto> <!-- naziv grada --> <Telefon>011/123-45-67</Telefon> <!-- broj telefona posiljaoca --> <UPDVsistemu>True</UPDVsistemu> <!-- da li je posiljalac u PDV sistemu, vrednosti True/False --> <TekuciRacuni>  $\langle$ TRacun>123-45678-90</TRacun>  $\langle$ !-- tekući račun --> <TRacun>321-87654-09</TRacun> <!-- tekući račun --> </TekuciRacuni> <Kontakt> <!-- Podaci o kontakt osobi posiljaoca --> <Ime>Pera Perić</Ime> <Tel>063/123-456</Tel> <Mail>pera@xy.com</Mail> </Kontakt> </Posiljalac>

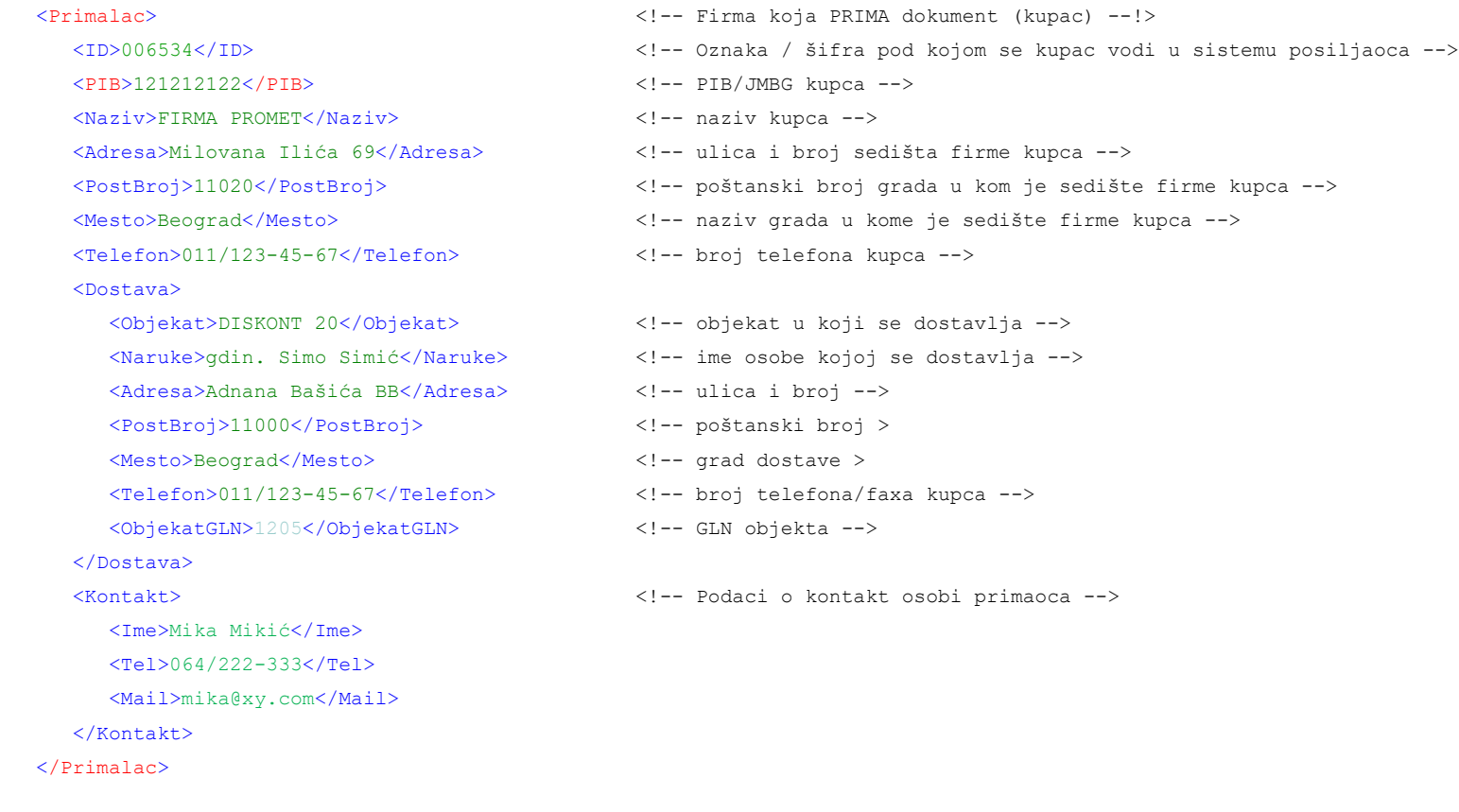

#### <Stavke>

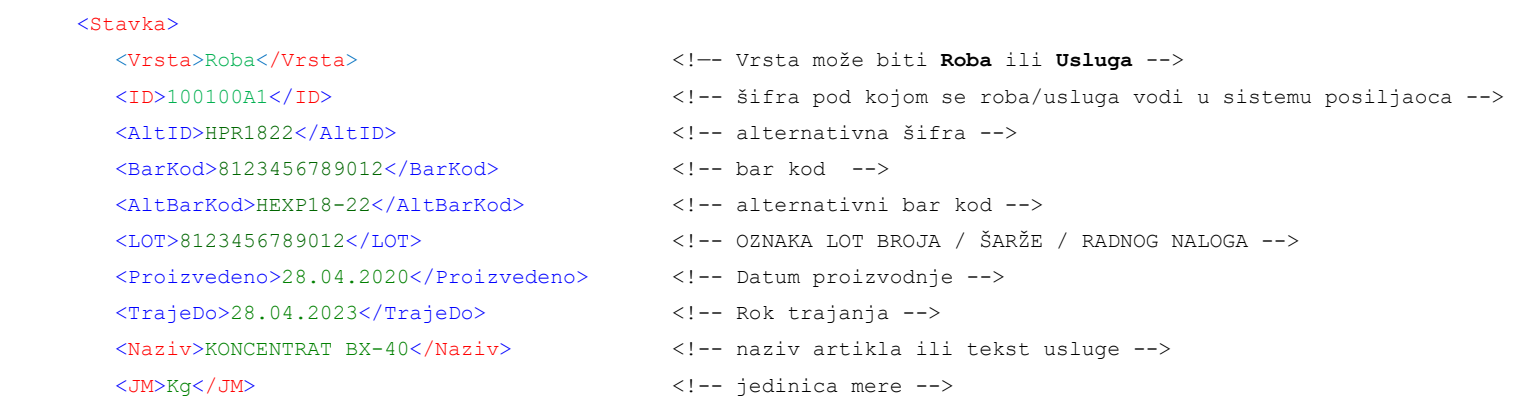

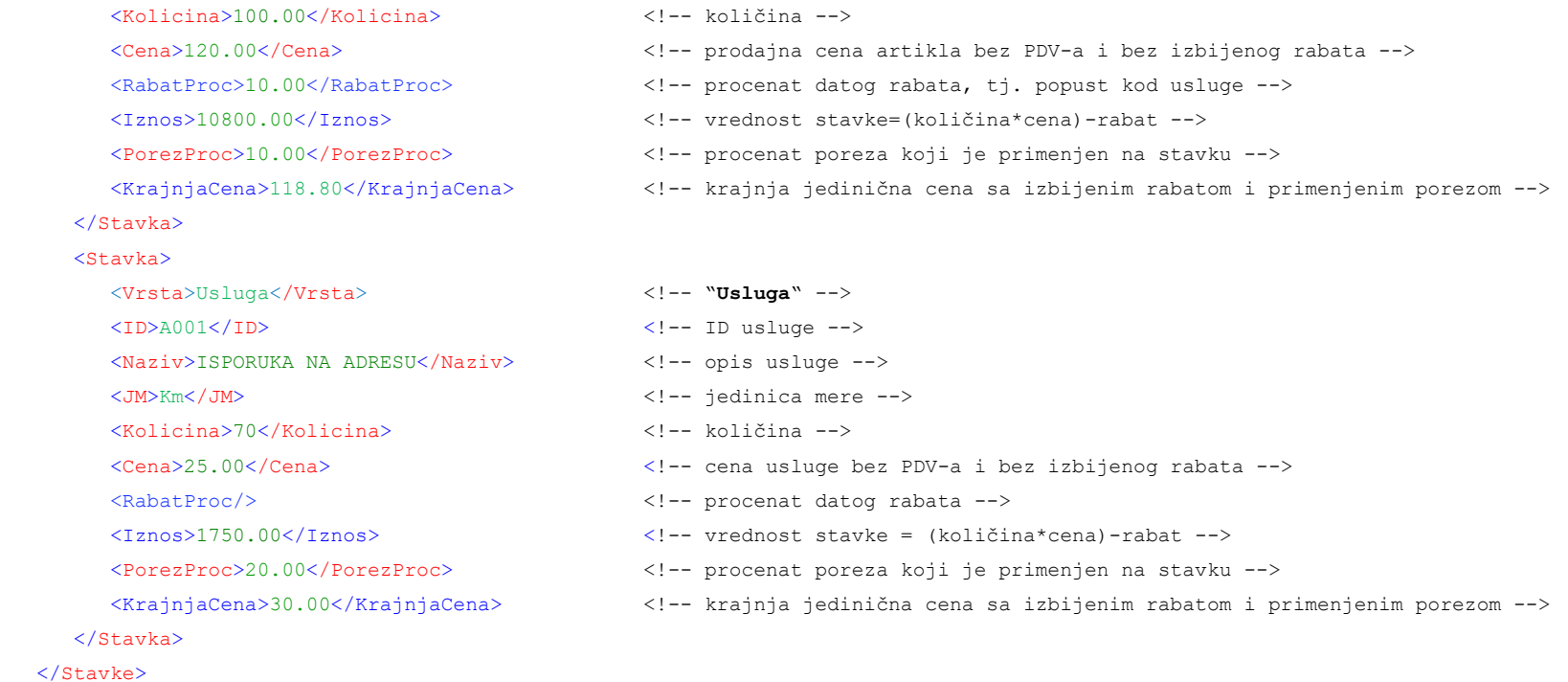

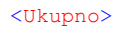

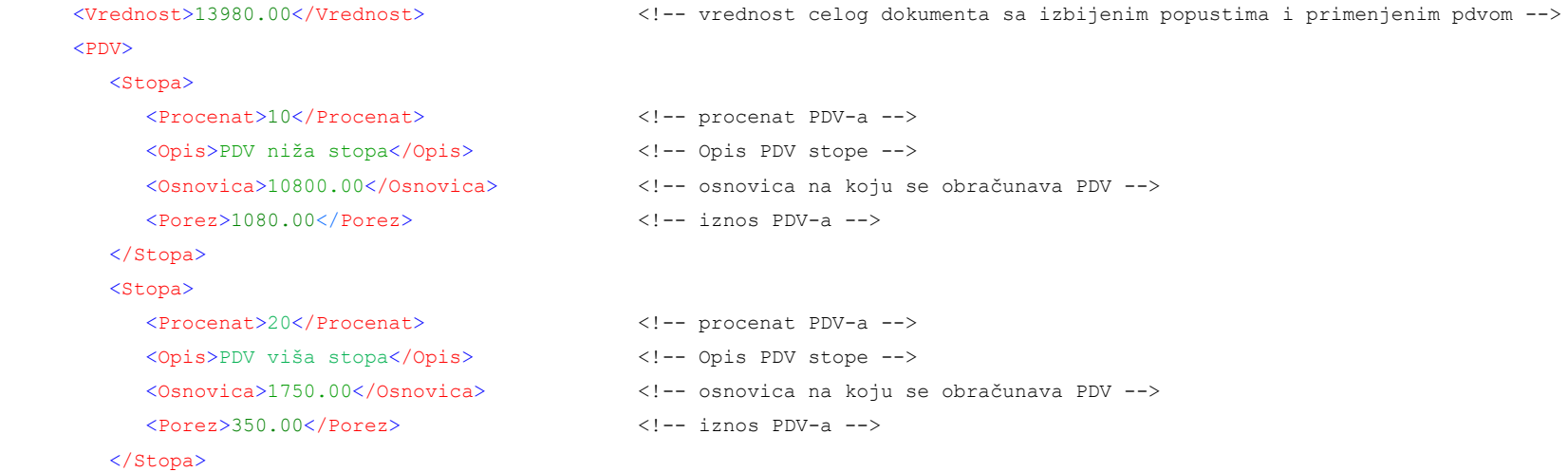

 </PDV> <PDVUkupno>1430.00</PDVUkupno> <!-- ukupan iznos PDV-a --> <Avansi> <Avans> <Broj>af-123</Broj> <!-- broj avansne fakture --> <Datum>12.12.20</Datum> <!-- datum avansne fakture -->  $\langle 0 \text{snovical} \rangle$  =  $\langle 0 \text{snovical} \rangle$  =  $\langle 1 - \text{onovical} \rangle$  =  $\langle 0 \text{snovical} \rangle$  =  $\langle 0 \text{snovical} \rangle$  =  $\langle 0 \text{snovical} \rangle$  =  $\langle 0 \text{snovical} \rangle$  =  $\langle 0 \text{snovical} \rangle$  =  $\langle 0 \text{snovical} \rangle$  =  $\langle 0 \text{snovical} \rangle$  =  $\langle 0 \text{snovical} \rangle$  =  $\langle 0 \text{snovical} \rangle$  =  $\langle$  <PdvStopa>20</PdvStopa> <!-- stopa PDV --> <PdvIznos>2000.00</PdvIznos> <!-- iznos PDV --> </Avans> </Avansi> <ZaUplatu>1980.00</ZaUplatu> <!-- vrednost dokumenta za uplatu; = Vrednost – Avans --> <DanaZaDP>5</DanaZaDP> <!-- broj dana važenja dodatnog rabata/kase skonto --> <IznosDodatnogRabata>1300.00</IznosDodatnogRabata> <!-- iznos dodatnog rabata/kase skonto --> </Ukupno> <Dodaci> <Dodatak> <Opis>Faktura sa dig.potpisom</Opis> <!-- opis jednog dodatka --> <FileURL>Faktura101-09.PDF</FileURL> <!-- file url dodatka, moze biti PDF ili bilo sta drugo --> <PDFEncodeTxt>...</PDFEncodeTxt> <!-- file url dodatka, moze biti PDF ili bilo sta drugo --> </Dodatak> </Dodaci>  $<$ Info $>$  <UPSSVer>3.0</UPSSVer> <!-- verzija formata ovog XML fajla --> <Program>Program 1.1, Best Software</Program> <!—- naziv, verzija, konakt info programa koji exportuje -->  $\langle$ /Info>

</Dokument>

## **Primer XML fakture (minimalni skup podataka):**

<?xml version="1.0" encoding="utf-8"?> <Dokument <Tip>Faktura</Tip> <BrojDokumenta>101-09</BrojDokumenta> <Mesto>Pančevo</Mesto> <Datum>28.04.2014</Datum> <DatumDPO>21.12.2014</DatumDPO> <Posiljalac> <PIB>101048964</PIB> <Naziv>DEMO PREDUZEĆE</Naziv> </Posiljalac> <Primalac> <PIB>121212122</PIB> <Naziv>FIRMA PROMET</Naziv> </Primalac> <Stavke> <Stavka> <Vrsta>Roba</Vrsta> <ID>100100A1</ID> <Naziv>ARTIKAL 1</Naziv> <JM>Kg</JM> <Kolicina>1.00</Kolicina> <Cena>100.00</Cena> <PorezProc>20.00</PorezProc> </Stavka> <Stavka> <Vrsta>Roba</Vrsta> <ID>100100A1</ID> <Naziv>ARTIKAL 2</Naziv> <JM>Kg</JM> <Kolicina>2</Kolicina> <Cena>200.00</Cena> <PorezProc>20</PorezProc> </Stavka> </Stavke>

<Ukupno>

<Vrednost>600.00</Vrednost>

<PDV>

<Stopa>

<Procenat>20</Procenat>

<Opis>PDV na robu</Opis>

<Osnovica>500</Osnovica>

<Porez>100</Porez>

</Stopa>

 $\langle$ /PDV $>$ 

<PDVUkupno>100.00</PDVUkupno>

<ZaUplatu>600.00</ZaUplatu>

</Ukupno>

</Dokument>